# Cheatography

## My Python eat sheep Cheat Sheet by [khaowpoon101](http://www.cheatography.com/khaowpoon101/) via [cheatography.com/25816/cs/6942/](http://www.cheatography.com/khaowpoon101/cheat-sheets/my-python-eat-sheep)

**My Python**

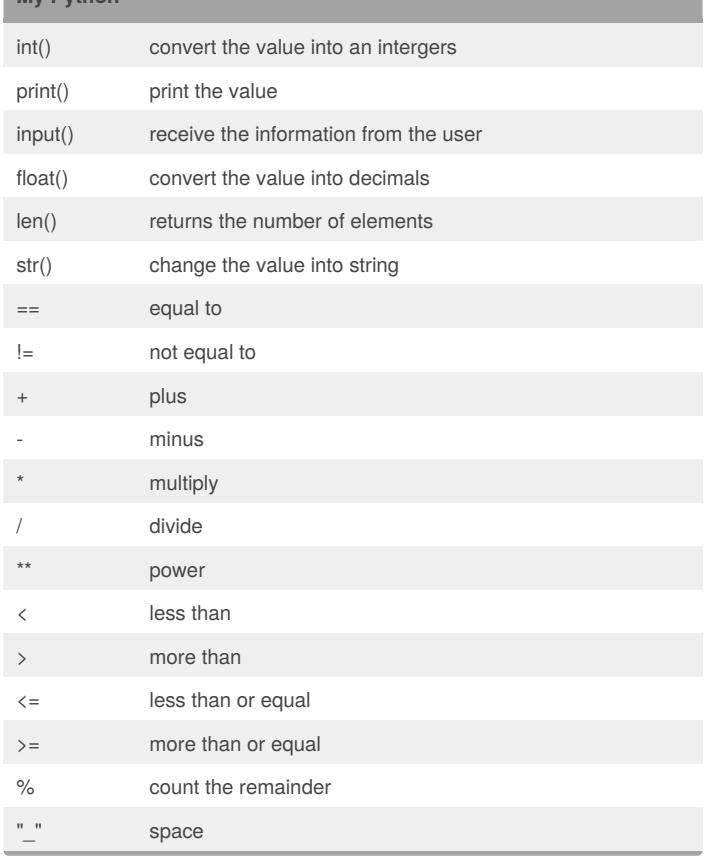

### **Insert word**

```
def createList(quitword):
print('Keep entering words to add to the list')
print('Quit when word = ', quitword)
mylist = []
while True:
    user_word = input('Enter aword to add to the
list:')
     if user_word == quitword:
            return mylist
duplicateword = False
for item in mylist:
    if item == user_word:
        duplicateword =True
     if(duplicateword == True):
      print('Duplicate Word!')
     else:
      mylist.append(user_word)
userlist = createList("stop") print(userlist)
```
#### **My Python Vocab**

## string a list of characters such as numbers, letters, symbols syntax is the set of rules variable holds a value and can be changed boolean information that contain information true or false string \* string brash string \* number combine that string multiple times number \* number math - multiply string \*\* string crash string \*\* number crash number \*\* number math - exponents

### **First name Last name**

```
firstname = input("What is your first name?")
lastname = input("What is your last name?")
fullname = (firstname +" "+ lastname)
print (fullname)
letternum = int(input("What is the letter number?"))
if len(fullname)>= int(letternum):
   print(fullname[letternum])
   letterprint = int(input("How many times to print
the letter"))
   if int(letterprint)<= 100:
       print (fullname[letternum] * letterprint)
   else:
       print("Too many letter, try again")
else:
   print("invalid number, try again")
```
Published 15th February, 2016. Last updated 8th March, 2016. Page 1 of 2.

Sponsored by **ApolloPad.com** Everyone has a novel in them. Finish Yours! <https://apollopad.com>

[cheatography.com/khaowpoon101/](http://www.cheatography.com/khaowpoon101/)

By **khaowpoon101**

# Cheatography

```
Guessing game
import random
mylist =
['sodium','copper','platinum','gold','silver']
chance = 3score = 0print ("Guessing Game")
while chance > 0:
   print (mylist)
   random_item = random.choice(mylist)
   user_guess = input("Please guess a word in the
list:")
    if user_guess in mylist:
        if(user_guess) == (random_item):
           print ("That's correct")
           score = int(score) + 100print ("Score:",score)
           print ("Chance:",chance)
        else:
           print ("sorry, wrong choice")
           chance = int (chance) -1
           print ("score: ",score)
           print ("chance: ",chance)
           print (random_item)
    else:
           print ("sorry, that is not even in the
list!")
           print ("try again!")
           print ("score: ",score)
           chance = int(chance) - 1print ("chance: ",chance)
           print ("your total score is: ",score)
```
#### By **khaowpoon101**

Published 15th February, 2016. Last updated 8th March, 2016. Page 2 of 2.

Sponsored by **ApolloPad.com** Everyone has a novel in them. Finish Yours! <https://apollopad.com>

[cheatography.com/khaowpoon101/](http://www.cheatography.com/khaowpoon101/)